**YHIBEPCUTET BIOPECYPCIB** І ПРИРОЛОКОРИСТУВАННЯ УКРАЇНИ

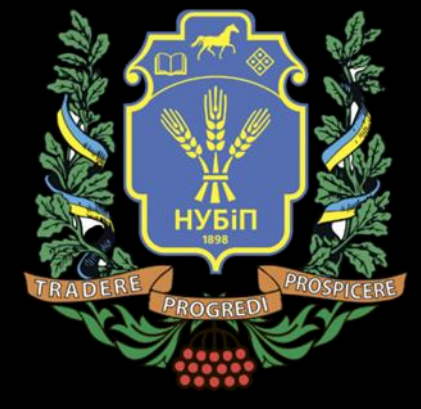

## **АНАЛІЗ ТА ІНТЕРПРЕТАЦІЯ РЕЗУЛЬТАТІВ РОЗРАХУНКУ**

Лектор: старший викладач, к. т. н. Дмитренко Євген Анатолійович

#### План

- 1. Візуалізація результатів розрахунків.
- 2. Проблема аналізу результатів.
- 3. . Перевірка адекватності отриманих результатів.

### 1. Візуалізація результатів розрахунків.

Візуалізація напружено-деформованого стану схеми значно полегшує аналіз результатів розв'язку задачі.

Використовуючи графічні можливості, можна легко оцінити достовірність деформованого стану схеми від кожного завантаження чи їх комбінації, коректність задання в'язей та жорсткостей, отримати чисельну інформацію по кожному вузлу чи елементу.

Загальноприйнятий набір потрібних результатів (переміщення, зусилля, поля напружень) став настільки традиційним, що майже не обговорюється. Проте цей набір далеко не достатній для серйозного осмислення характеру отриманого розв'язку задачі. Крім того, способи відображення цих результатів є дуже громіздкими, що також не сприяє ясному розумінню особливостей вирішеного завдання.

Результати статичного і динамічного розрахунків складної системи, представлені в числовій формі, містять такі величезні масиви даних, що їх осмислення і аналіз практично нездійснимі. Мало допомагає і передбачена в більшості програмних систем можливість вибіркового друку результатів, оскільки користувач не завжди знає, які з них виявляться критичними.

Набагато більша наочність досягається при графічному відображенні результатів у вигляді епюр та ізополів, при якому відбувається серйозне стискування інформації і вона отримує наочність. В ідеалі, програмна система має бути здатна видавати ізополя (або ізолінії) тих параметрів напружень/деформацій, функціональну залежність яких від компонент тензора напружень/деформацій формулює сам користувач. ПК ЛІРА забезпечує наочну візуалізацію наступних результатів з можливістю фрагментації, масштабування та повороту:

• деформована схема конструкції;

- мозаїки переміщень та поворотів вузлів схеми;
- епюри та ізополя сил, моментів і напружень в елементах схеми;
- анімації форм коливань системи;
- прискорення та інерційні сили у вузлах схеми;
- навантаження на фрагменти.

Але і це не завжди дозволяє якісно виконати аналіз, оскільки для системи в цілому графічна інформація може виявитися недостатньо розбірливою і легкою для читання, а при її фрагментації відновлюється наочність, але виникає нова проблема – пошук того фрагмента, на якому реалізувалися значення тих або інших результатів розрахунку, що цікавлять користувача. Вирішення цієї задачі для скільки-небудь складної схеми зовсім нетривіальне.

Виходом з положення може служити прийом, заснований на управлінні колірним відображенням. Є можливість видачі в кольорі тільки тих частин ізополя, які належать певному діапазону значень, з відключенням усіх інших рівнів. Тоді стає $^\prime$ очевидною локалізація «критичних» значень результатів розрахунку.

Зручно, якщо вибір колірної шкали ізополів або мозаїк регулюється користувачем, тоді з'являється можливість відсіяти несуттєві результати шляхом відмови від їх виводу в кольорі. При цьому користувач має можливість самостійно регулювати кількість і розмір інтервалів між лініями рівнів, що збільшує його можливості по аналізу результатів, оскільки реалізується команда типу "Показати область, в якій результат X (зусилля, переміщення) має значення від Х1 до Х2".

Слід зазначити, що представлення ізополів є наочним лише у разі двомірних об'єктів. Для задач, де розглядаються тривимірні тіла, доступні тільки зображення ізополів на зовнішніх межах (рис. 24.1, а) і можна ще використовувати ізополя, побудовані на розрізах, які вказуються користувачем. Проте процедура побудови розрізів все ж є не дає представлення про загальну картину. У зв'язку з цимзаслуговує на увагу наявна в деяких програмних системах (наприклад, в ANSYS) можливість показу системи ізоповерхонь (рис. 24.1, б).

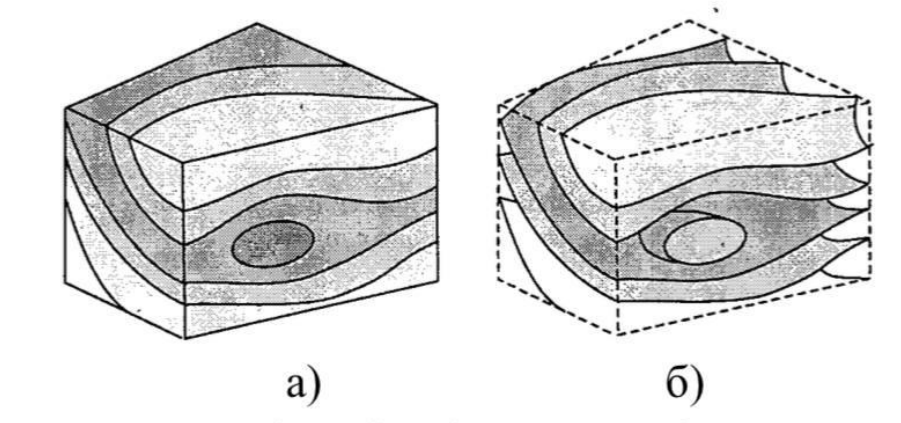

Рисунок 24.1 - Приклад візуалізації результатів для тривимірних тіл: а) - ізополя на гранях; б) - ізоповерхні

Невдала візуалізація результатів розрахунку може звести нанівець усі переваги, які були отримані в процесі його виконання. Розробники програмних засобів зазвичай звертають велику увагу на цю сторону проблеми і надають користувачеві на вибір декілька систем візуалізації. Окрім ізополів це може бути представлення результатів розрахунку (переміщень, зусиль, напружень) у вигляді так званих мозаїк, коли користувач може розфарбувати скінченні елементи або вузли в кольори, відповідні деяким вибраним діапазонам значень або ж нанести на скінченні елементи спеціальні кольорові маркери.

Дуже корисна наявна в багатьох програмних системах функція "пробника", що дозволяє отримати оцифровані значення ізополів в будь-яких точках, які користувач помітить курсором.

Незважаючи на усі зручності графічного представлення результатів, отримані числові значення також украй важливі і не лише для наступної обробки числової інформації, але і для уточнення даних, представлених в графічній формі. Одним з найбільш вдалих варіантів слід вважати можливість одночасного показу даних розрахунку в чисельній і графічній формі, що представляється деякими програмними системами.

#### 2. Проблема аналізу результатів.

Складну конструкцію можна спроектувати, поклавшись або на строгий розрахунок, або на удачу або, нарешті, прийняти до реалізації традиційний проект. При ручних методах виконання строгих розрахунків часто було дуже складним, і оскільки удача, як відомо, непостійна, то приходилось орієнтуватися на традиційні конструкції, надійність яких була перевірена багаторічним досвідом. Але зараз ситуація змінилася.

Не дивлячись на те, що нині обчислювальні можливості різко зросли, це не означає, що усі розрахунки, що виконуються на комп'ютерах з використанням спеціального програмного забезпечення, є хорошими. Поведінка складної конструкції є складною – ця проста думка не завжди усвідомлюється в належній мірі, а звідси і виникають багато погрішностей.

Виявляється, що для хорошого розрахунку вимагається не лише відповідна програма для ЕОМ, але і участь кваліфікованого користувача. Застосування складної програмної системи без достатнього розуміння її теоретичної основи і використаних методів вирішення завдання, без ретельного неформального аналізу результатів розрахунку часто призводить лише до ілюзорного відчуття обґрунтованості прийнятих проектних рішень.

Проведенню хорошого розрахунку складної і відповідальної конструкції можуть перешкодити наступні чинники:

• недостатнє розуміння користувачем основних ідей виконаного машинного розрахунку, недостатня кваліфікація користувача;

• неповна інформація про особливості використаної програми (наприклад, про властивості застосованих скінченних елементів);

• обмеження на час виконання розрахунку;

• відсутність наочності отриманих результатів, маскування основних даних численними несуттєвими деталями.

### 3. Перевірка адекватності отриманих результатів.

Правильність результатів – поняття дуже невизначене і розтяжне, врештірешт, це теж термін і про нього можна сперечатися.

У технології проведення комп'ютерного моделювання фігурують два учасники користувач і програмний комплекс. Користувач як відповідальна особа повинен мати розвиненийнабір засобів і знань, щоб не допустити помилок на етапі синтезу комп'ютерної моделі, а потім винести вердикт про правильність отриманих результатів.

Помилки можуть бути обумовлені недосконалістю програмного комплексу або збоями комп'ютера. Збої комп'ютера зустрічаються вкрай рідко і легко діагностуються, оскільки отримані результати в цьому випадку мають нечитабельний вигляд.

Помилки, обумовлені неправильною реалізацією в програмному комплексі різних методів, зустрічаються частіше. Тут слід зробити такі зауваження:

1)як правило, програмні комплекси масового застосування розробляють фахівці високої кваліфікації, а жорсткі закони конкуренції примушують їх з особливим завзяттям піклуватися про якість створюваного продукту; 2)в сертифікацію програмного продукту включається така процедура як верифікація. Верифікація ґрунтується на рішенні ряду завдань, точне рішення яких заздалегідь відоме.

Проте набагато більше поле для помилок надає сам користувач. Причин для цього багато – від неповної інформації про можливості програмного комплексу до елементарної неуважності. По характеру помилки умовно можна розділити на формальні і змістовні. До формальних помилок відносяться такі, які можна виявити на основі строгих формальних міркувань. Наприклад, навантаження прикладене поза областю конструкції або вказаний тип чотирикутного скінченногоелементу, а в описі вказано тільки три вузли і т.п. Програмний комплекс допомагає користувачеві виявити і усунути більшість формальних помилок. З одного боку програмний комплекс безпосередньо виявляє помилки (режим діагностики), з іншого боку надає користувачеві численні режими візуальної перевірки створеної комп'ютерної моделі (численні фільтри, колірна індексація, візуалізація в тілі, масштабування, багатовіконний режим роботи).

І все-таки більшість в основному змістовних помилок виявляється при аналізі результатів рішення задачі.

Аналіз результатів – це завершальний етап комп'ютерного моделювання, який передує подальшому проектуванню конструкції або встановленню життєздатності існуючої конструкції.

Передусім, необхідно переконатися, що отримані результати відповідають створеній комп'ютерній моделі. Тут користувачеві велику допомогу надає програмний комплекс, що має єдине інтуїтивне середовище. В цьому випадку користувач в багатовіконному режимі може переглядати і аналізувати створену модель і отримані результати.

Так, наприклад, правильність накладання в'язей легко перевірити, аналізуючи деформовані схеми, правильність прикладеного навантаження побічно можна перевірити, аналізуючи епюри або ізополя зусиль, правильність розподілу мас і задання жорсткостей також можна перевірити, проглянувши анімацію коливань і т.п.

Програмні комплекси окрім стандартної інформації про напруженодеформований стан конструкції (деформовані схеми, епюри, ізополя, ізолінії зусиль і напружень, таблиці значень переміщень, зусиль, напружень, характеристик динамічного аналізу) видають багато додатковій інформації, яка також допомагає користувачеві в аналізі НДС.

До такого типу інформації відноситься вказівка найбільш навантажених елементів, вузлів з найбільшими зусиллями, вказівка центрів ваги мас, жорсткостей, рівнодійних навантажень для усієї конструкції або її фрагментів. Наприклад, дуже корисно знати рівнодійну вертикальних сил і моментів на фундаментну плиту будівлі.

Проте можливість знайти і задокументувати необхідні результати ще не вирішує проблему їх оцінки.

Обов'язковою є перевірка фізичного сенсу отриманих результатів, тут можна виділити наступні очевидні аспекти:

• аналіз порядку чисельних результатів (чи є вони практично реальними);

• встановлення несуперечливості результатів з точки зору розмірності;

• встановлення відповідності опорних реакцій сумарним рівнодійним горизонтальних і вертикальних навантажень;

• перевірка граничних випадків;

• перевірка тенденції зміни параметрів схеми;

• перевірка на повноту (чи всі істотні чинники враховані). Цей загальний список перевірок можна доповнювати або звужувати, але ясно, що загальна апробація є дуже важливим етапом роботи. Користувачеві можна розповісти про перевірки, але його не можна змусити виконати їх.

Після отримання результатів розрахунку, як правило, виконується їх загальна оцінка. В першу чергу робиться перевірка найбільш очевидних очікуваних властивостей розв'язку (наприклад, властивостей симетрії переміщень у випадку розрахунку симетричної системи на симетричне навантаження). На тестування такого роду ніколи не слід жаліти зусиль, бо увесь накопичений досвід виконання машинних розрахунків свідчить про нескінченний потік помилок в початкових даних. Тому упевненість в їх безпомилковості дорого стоїть. Іноді з цією метою створюються спеціальні "пробні" варіанти навантажень, які породжують заздалегідь передбачувані особливості рішення.

Природно, що оцінка результатівпочинається з оцінки повідомлень, які система видає в процесі розв'язку задачі. Ці повідомлення зазвичай заносяться в протокол розв'язку задачі, який ведеться більшістю сучасних розрахункових комплексів, і відбиває не лише послідовність виконаних розрахункових операцій, але і ті труднощі, які можуть зустрітися на шляху рішення.

Наступним етапом загальної апробації результатів розрахунку може служити аналіз загальної картини деформації системи. Її графічне відображення дає уявлення про багато загальних закономірностей роботи конструкції, деякі з яких можуть передбачатися користувачем (наприклад, очікувана симетрія), а інші можуть звернути на себе увагу своєю несподіванкою.

В усякому разі, такі грубі помилки, як неправильно встановлені закріплення або різка зміна параметрів жорсткості досить часто виявляються при такому неформальному аналізі. Типовим прикладом може служити ситуація, коли в одній точці простору (див. точку С на рис. 24.2, а) розташовуються два вузли, і суміжні елементи приєднані до різних вузлів. На схемі таку помилку можна і пропустити, але розглядаючи деформовану систему, таку помилку відразу ж можна побачити (рис  $24.2, 6$ .

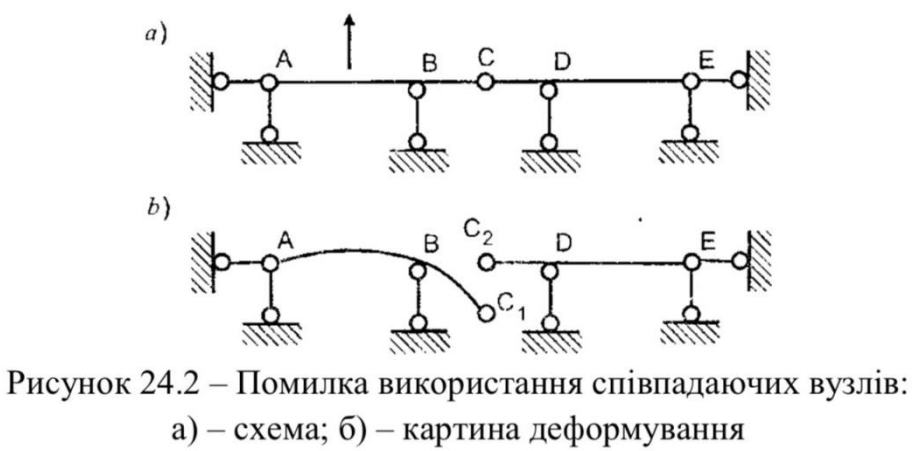

Взагалі, пошук несподіванок часто дає дуже корисні результати; він дозволяє не лише виявляти помилки в початкових даних, але і критично віднестися до використовуваної розрахункової моделі, приводячи до її уточнення або зміни. Яких би то не було загальних правил тут не існує, дуже багато залежить від досвіду і інтуїції розраховувача, але сама настроєність на такий пошук повинна стати неодмінним правилом дій. Крім того, традиційно прийнято представляти результати розрахунку (переміщення, зусилля, напруження) в деякій остаточній формі, забуваючи про всі погрішності, присутні в початковій інформації, а також про можливі погрішності обчислень. Нагадування про наближеність отриманого рішення важливе, особливо для нелінійних завдань, рішення яких знаходиться приблизно.

#### Документування результатів розрахунку

#### Пиан

1. Створення стандартних та інтерактивних таблиць.

2. Автоматична генерація пояснювальної записки. Графічний документатор.

#### 1. Створення стандартних та інтерактивних таблиць.

В результаті розрахунку програмним комплексом обчислюються усі компонентинапруженодеформованогостану конструкції:

- переміщеннявузлів;
- зусилля і напруження в перерізах елементів;
- зусилля у вузлах стикування елементів.

Крім того, з розрахунку на динамічні впливи обчислюютьсяперіоди і частоти коливань, їх форми, інерційні сили і відповідніїм переміщення вузлів. ПК ЛІРА має засоби, що дозволяють вивести на екран усі результати в зручній для користувача формі, наочно і швидко виконати аналіз отриманих даних, відібратиз них потрібні для складання звіту. В склад ПК ЛІРА входить система документуванняДОКУМЕНТАТОР, яка дозволяє в інтерактивномурежимі роботи автоматично створювати:

- таблиці з чисельнимирезультатами розрахунку;
- листи з графічною, табличною та текстовою інформацією;

• текстові документи з описом задачі, методів її розв'язання та результатами. Стандартні таблиці формуютьсядля всіх задач залежно від типу розрахунку, проте для всіх розрахунків обов'язковими є:

1. Переміщеннявузлів. У шапці таблиці вказуютьсяномери вузлів схеми в порядку зростання. Під шапкоюв окремих рядках вказуютьсяномери завантажень і форми коливань, якщо завантаження є динамічними. Під номерами завантажень вказуються ідентифікатори переміщень, а в графах під номерами вузлів– їх значення.

2. Зусилияі напруження. У шапці таблиці вказується тип скінченного елементу, його порядковий номер в схемі, номер перерізу для стержня чи вузла для площинного елементу. Під шапкоюв окремому рядку вказуютьсяномеризавантажень і форми коливань, якщо завантаження динамічне. Підномерами завантажень вказуютьсяідентифікатори зусиль або напружень, відповідні типу елементу.

Інтерактивні таблиці дозволяють користувачу вільно змінюватиїх вміст відповіднодо необхідності. Для інтерактивних таблиць передбачений набір стандартних форм таблиць, які користувач може редагувати або доповнювати на власний розсуд.

Створенняформи таблиці це вибір змісту таблиці і відповідне формування її структури. Передбачено наступні стандартні форми таблиць:

- вузли;

- елементи;
- -вузлові навантаження;
- жорсткості;
- місцеві навантаження;
- зусилля(стержні);
- зусилля(пластини);
- зусилля (спец. елементи);
- РСЗ (стержні);
- РСЗ (пластини);
- частоти коливань;
- форми коливань і вага мас;
- інерційні навантаження.
- Виведення результатів відбувається в одиницях виміру, які були задані користувачемв опціях налаштуванняпрограмного комплексу. Існує можливість експорту створенихтаблиць в форматах \*.xls, \*.html, використанняв пояснювальнійзаписці та графічних листах задачі.

#### 2. Автоматична генерація пояснювальної записки. Графічний

#### документатор.

ПК ЛІРА також передбачає автоматичне формування пояснювальної записки до задачі. Вона містить загальні відомості про задачу, інформацію про програмний комплекс та властивості використаних скінченних елементів, результати розрахунку, занесені з таблиць. Обов'язково виводяться правила знаків для всіх використаних в схемі типів скінченних елементів. Пояснювальна записка може бути відредагованаабо експортована в інші

текстові редактори.

Додаткові опції для генерації текстових документів з результатами розрахунку доступні в меню графічного документатора. Він дозволяє зберігати будь-які знімки екрану та таблиці з результатами розрахунку, оновлювати їх вміст при зміні та повторному розрахунку моделі, а також додавати їх до тексту пояснювальної записки в форматі \*.doc.

Графічне документування дозволяє формувати набір листів з графічною інформацією. Графічні документи створюються незалежно від друкуючого пристрою. На листи з графічною інформацією можуть бути поміщені розрахункові схеми, схеми деформації, епюри зусиль, ізополя деформацій і зусиль, а також чисельна інформація з інтерактивних таблиць та текстові пояснення. Результати можуть бути експортовані в графічні файли, формат  $^*$ .dxf або виведені на друк.

# Дякую за увагу!